# МИНИСТЕРСТВО СЕЛЬСКОГО ХОЗЯЙСТВА РОССИЙСКОЙ ФЕДЕРАЦИИ

# федеральное государственное бюджетное образовательное учреждение высшего образования «Вологодская государственная молочнохозяйственная академия имени Н.В. Верещагина»

Экономический факультет

Кафедра Экономики и управления в АПК

# РАБОЧАЯ ПРОГРАММА УЧЕБНОЙ ДИСЦИПЛИНЫ

# ИНФОРМАТИКА

программы подготовки специалистов среднего звена среднего профессионального образования

Специальность: 23.02.07 Техническое обслуживание и ремонт автотранспортных средств

Квалификация выпускника: специалист

Вологда – Молочное 2024

Программа составлена в соответствии с требованиями ФГОС СПО по специальности 23.02.07 Техническое обслуживание и ремонт автотранспортных средств

Разработчик: ст. преподаватель Ивановская А.Л.

Программа одобрена на заседании кафедры экономики и управления в АПК 25 января 2024 года, протокол № 6.

Зав. кафедрой: канд. экон. наук, доцент Шилова И.Н.

Программа согласована на заседании методической комиссии экономического факультета 15 февраля 2024 года, протокол № 6.

Председатель методической комиссии: к. филол. н., доцент Дьякова Н.С.

**1 Цель и задачи учебной дисциплины**

*Цель* **-** получение достаточных сведений по вопросам: работы с данными, аппаратных и программных средствах обеспечения информационно-вычислительного процесса; приобретение навыков практической работы на персональных компьютерах.

#### *Задачи:*

- получение основ компьютерной грамотности;

- обработка массивов экономических данных в соответствии с поставленной задачей, анализ, оценка, интерпретация полученных результатов и обоснование выводов;

- получение устойчивых навыков практической работы по подготовке документов и выполнения расчетов при решении задач профильного содержания и принятия соответствующих управленческих решений с использованием приложений Microsoft Office.

#### **2 Место учебной дисциплины в структуре ОПОП**

Дисциплина «Информатика» относится к математическому и общему естественнонаучному учебному циклу Федерального государственного образовательного стандарта среднего профессионального образования (ФГОС СПО) по специальности 23.02.07 Техническое обслуживание и ремонт автотранспортных средств.

Индекс по учебному плану – ЕН.02.

К числу входных знаний, навыков и компетенций студента, приступающего к изучению дисциплины «Информатика», должно относиться следующее:

владение основными понятиями информатики;

− готовность работать с операционной системой и основными приложениями;

− обладание необходимым запасом знаний по дисциплинам «Математика», «Физика»;

владение культурой мышления, способностью к обобщению, анализу, восприятию информации, постановке цели и выбору путей ее достижения.

Освоение учебной дисциплины «Информатика» базируется на знаниях и умениях, полученных студентами при изучении таких дисциплин как «Математика».

Знания, умения и навыки, формируемые данной учебной дисциплиной, необходимы для изучения междисциплинарных курсов (МДК): «Информационные технологии в профессиональной деятельности».

## **3 Компетенции обучающегося, формируемые в результате освоения учебной дисциплины**

Процесс изучения дисциплины «Информатика» направлен на формирование следующих компетенций:

#### **а) общие (ОК):**

ОК-01. Выбирать способы решения задач профессиональной деятельности, применительно к различным контекстам;

ОК-02. Осуществлять поиск, анализ и интерпретацию информации, необходимой для выполнения задач профессиональной деятельности;

ОК-04. Работать в коллективе и команде, эффективно взаимодействовать с коллегами, руководством, клиентами

ОК-05. Осуществлять устную и письменную коммуникацию на государственном языке с учетом особенностей социального и культурного контекста;

ОК-09. Пользоваться профессиональной документацией на государственном и иностранном языках.

#### **б) профессиональные (ПК):**

ПК-5.1. Планировать деятельность подразделения по техническому обслуживанию

и ремонту систем, узлов и двигателей автомобиля;

ПК-5.3. Осуществлять организацию и контроль деятельности персонала подразделения по техническому обслуживанию и ремонту автотранспортных средств;

ПК-5.4. Разрабатывать предложения по совершенствованию деятельности подразделения, техническому обслуживанию и ремонту автотранспортных средств.

После изучения дисциплины «Информатика» студент должен:

**знать:**

**-** базовые системные программные продукты и пакеты прикладных программ;

- основные положения и принципы построения системы обработки и передачи информации;

- устройство компьютерных сетей и сетевых технологий обработки и передачи информации; методы и приемы обеспечения информационной безопасности;

- методы и средства сбора, обработки, хранения, передачи и накопления информации;

- общий состав и структуру персональных электронно-вычислительных машин (далее - ЭВМ) и вычислительных систем;

- основные принципы, методы и свойства информационных и телекоммуникационных технологий, их эффективность.

**уметь:**

- выполнять расчеты с использованием прикладных компьютерных программ;

- использовать сеть Интернет и ее возможности для организации оперативного обмена информацией;

- использовать технологии сбора, размещения, хранения, накопления, преобразования и передачи данных в профессионально ориентированных информационных системах;

- обрабатывать и анализировать информацию с применением программных средств и вычислительной техники;

- получать информацию в локальных и глобальных компьютерных сетях;

- применять графические редакторы для создания и редактирования изображений;

- применять компьютерные программы для поиска информации, составления и оформления документов и презентаций.

## **4 Структура и содержание учебной дисциплины**

#### **4.1 Структура учебной дисциплины**

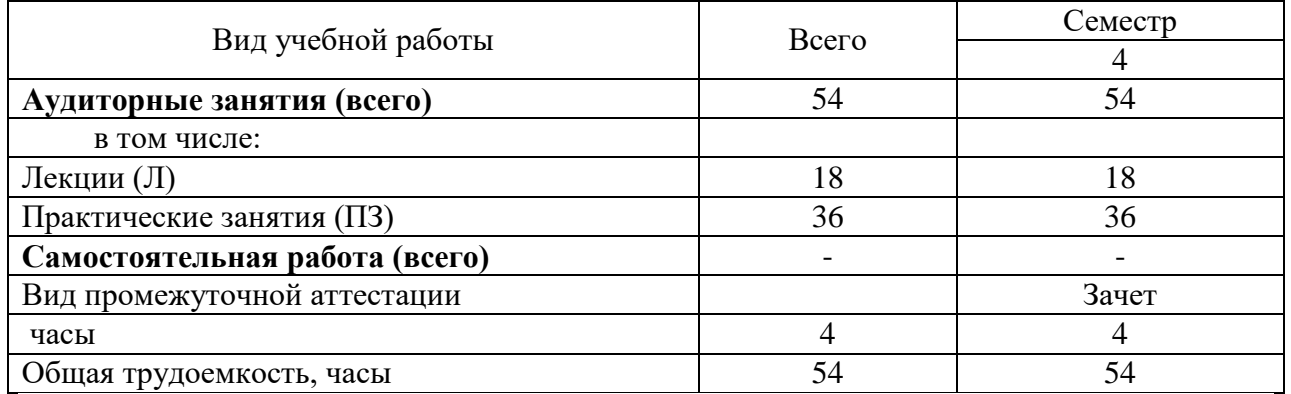

## **4.2 Содержание разделов учебной дисциплины**

*Раздел 1.* Информация и информационные технологии.

Введение. Представление об информационном обществе. Роль информатизации в развитии общества. Информационный потенциал общества. Информационные ресурсы. Формы представления информации. Информационные процессы. Назначение и виды информационных систем. Информационные технологии. Виды информационных технологий. Классификация ИТ по сферам применения. Принципы реализации и функционирования информационных технологий. Инструментарий информационных технологий. Определение программной конфигурация ВМ.

*Раздел 2.* Технология обработки текстовой информации.

Виды прикладного программного обеспечения. Классификация прикладных программ. Программная конфигурация вычислительных машин. Межпрограммный интерфейс. Системы обработки текста, их базовые возможности. Принципы создания и обработки текстовых данных. Текстовый файл. Формат файла. Основные элементы текстового документа. Текстовый процессор Microsoft Word: назначение и функциональные возможности; интерфейс программы; работа с документом (создание, открытие, сохранение, печать); редактирование и форматирование документа.

*Раздел 3.* Основы работы с электронными таблицами.

Введение в электронные таблицы. Электронные таблицы - назначение, возможности, загрузка. Основные компоненты ЭТ. Адресация в ячейках. Виды ссылок. Основные компоненты электронных таблиц. Типы данных в ячейках электронной таблицы. Правила записи арифметических операций. Форматирование элементов таблицы. Формат числа.

*Раздел 4.* Основы работы с мультимедийной информацией.

Понятие мультимедиа. Объекты мультимедиа. Мультимедийные презентации. Мультимедийные технологии. Назначение и основные возможности MS Power Point. Настройка презентации: анимация, наложение звука, вставка видео, гиперссылки.

### *Раздел 5. Системы управления базами данных. Справочно-поисковые системы*

Понятие базы данных и информационной системы. Способы доступа к базам данных. Технологии обработки данных БД. Реляционные базы данных Проектирование однотабличной базы данных. Форматы полей. Команды выборки с параметром сортировки, команды удаления и добавления записей. Принципы работы в справочнопоисковых системах. Организация поиска информации в справочно-поисковых системах.

*Раздел 6.* Структура и классификация систем автоматизированного проектирования.

Основные понятия и классификация систем автоматизированного проектирования. Структура систем автоматизированного проектирования. Виды профессиональных автоматизированных систем. Функции, характеристики и примеры CAE/CAD/CAMсистем. Комплексные автоматизированные системы КОМПAС-3D, ADEM.

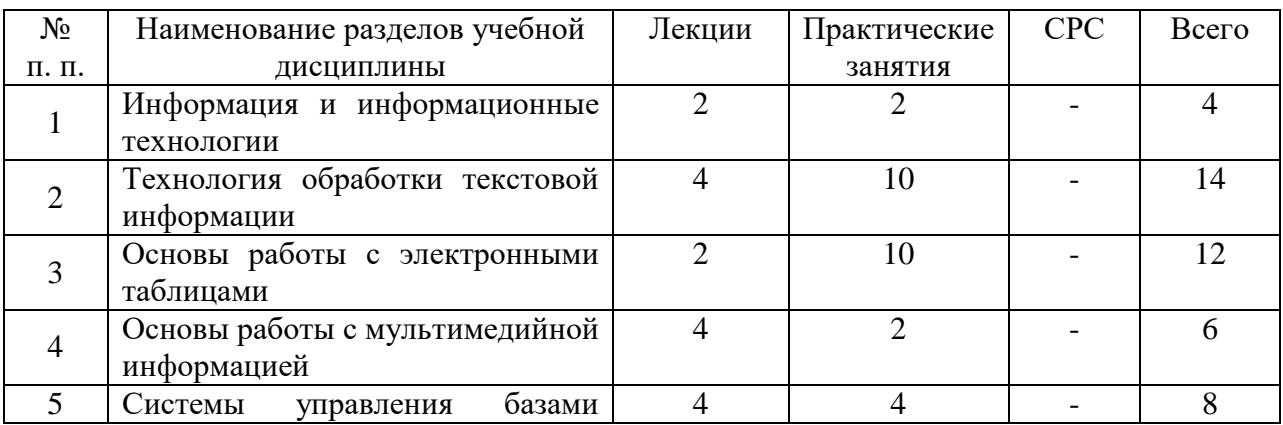

#### **4.3 Разделы учебной дисциплины и вид занятий**

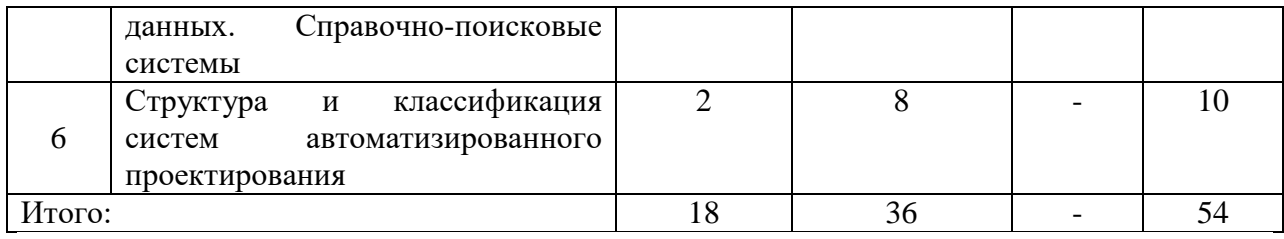

## **4.4 Лабораторный практикум**

Лабораторный практикум не предусмотрен.

### **5 Образовательные технологии**

Объем аудиторных занятий всего 54 часа, в т.ч. лекции 18 часов, лабораторные занятие не предусмотрены, практические занятия 36 часов.

40 % - занятия в интерактивных формах от объема аудиторных занятий.

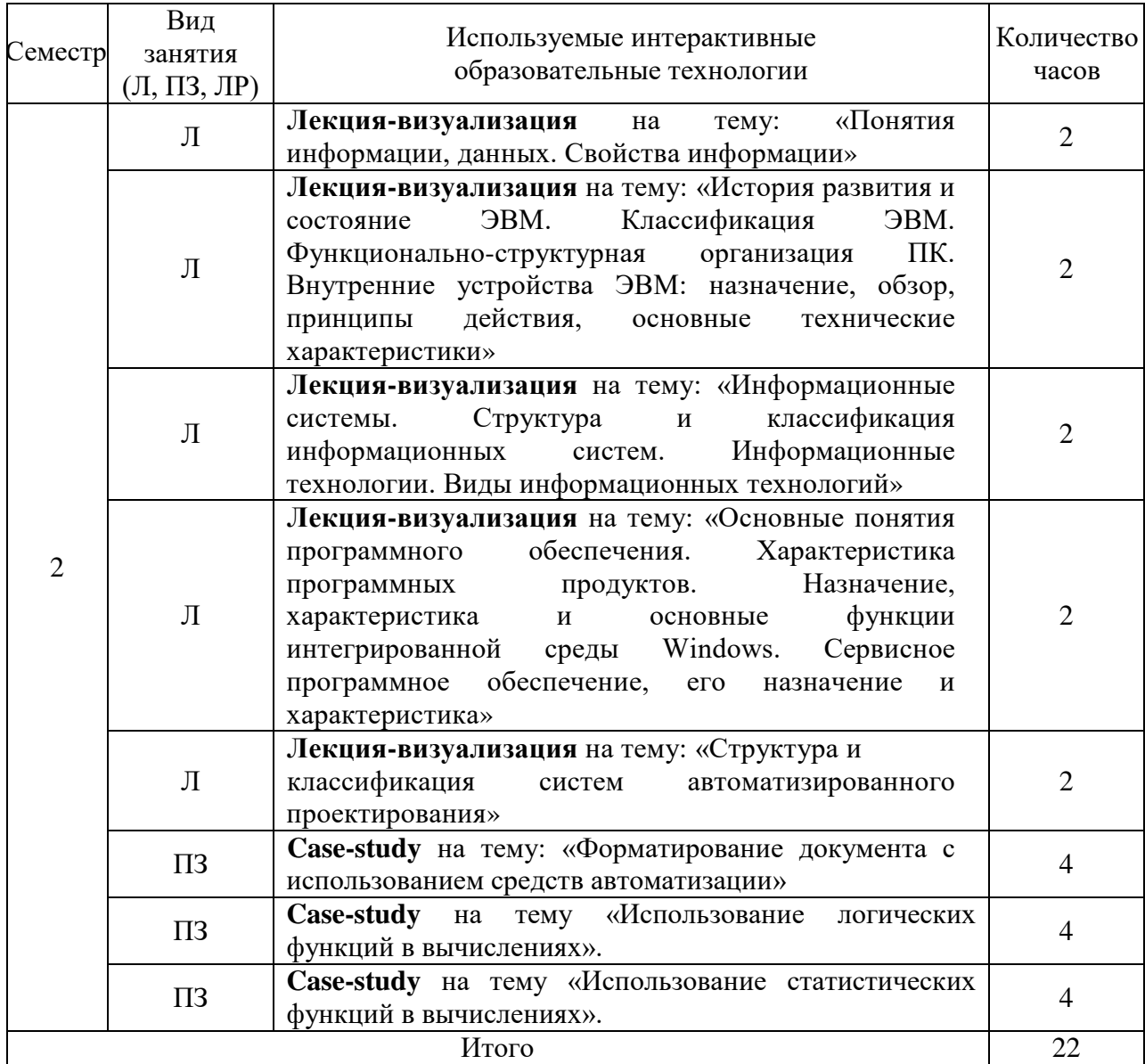

**6. Учебно-методическое обеспечение самостоятельной работы студентов. Оценочные средства для текущего контроля успеваемости, промежуточной** 

#### **аттестации по итогам освоения дисциплины.**

#### **6.1 Виды самостоятельной работы, порядок их выполнения и контроля**

При изучении дисциплины «Информатика» самостоятельная работа студентов очной формы обучения в основном реализуется в форме следующих домашних заданий:

- подготовка ответов на контрольные вопросы (разделы 1-6).

Методическое обеспечение самостоятельной работы студентов представлено в п.7 рабочей программы. Контроль выполнения домашнего задания осуществляется путем его индивидуальной защиты.

К самостоятельной работе студентов также относится:

- подготовка к защите практических работ по MS Word, MS Excel, MS Access, MS PowerPoint;

- подготовка к сдаче зачета методом тестирования с предварительной выдачей вопросов к зачету.

Самостоятельная работа студентов заочной формы обучения осуществляется на образовательном портале Вологодской ГМХА. Для методического обеспечения самостоятельной работы используются электронные курсы, разработанные в среде MOODLE.

Электронные курсы включают:

- методические рекомендации по изучению дисциплины;

- лекции;

- тесты;

- задания и методические указания к практическим работам.

#### **6.2 Контрольные вопросы для самопроверки:**

1. Что называется информацией?

2. Назвать и охарактеризовать этапы информационного развития общества.

3. Что явилось основной причиной изобретения компьютера?

4. Что входит в состав информационных ресурсов?

5. Объясните поговорку «Кто владеет информацией - тот владеет миром».

6. Назовите этапы информационного развития общества и укажите их достоинства.

7. Охарактеризуйте письменность как этап развития информации.

8. Назовите материальные носители информации на каждом этапе информационного развития общества.

9. Перечислите и поясните базовые ресурсы общества.

10. Что называется информатикой?

11. Перечислите основные виды общества по занятости разными видами труда.

12. Что входит в состав информационных ресурсов общества?

13. Приведите примеры использованием технических средств и информационных ресурсов в профессиональной деятельности человека.

14. Какие (и как) применяются технические средства и информационные ресурсы в профессиональной деятельности по Вашей специальности?

15. Назовите основные правовые нормы, относящиеся к информации?

16. Зачем нужны законодательные акты в информационной сфере?

17. Укажите виды правонарушений в информационной сфере и меры их предупреждения.

18. Укажите стоимостные характеристики информационной деятельности.

19. Что называют информационным процессом?

20. Охарактеризовать основные информационные процессы.

21. Дать характеристику логическим операциям, используемых в компьютере:

22. Привести примеры применения компьютеров в различных областях деятельности человека.

23. Что такое программа?

24. Что такое программное обеспечение компьютера?

25. Перечислить функции компьютера.

26. Указать достоинства компьютера в обработке информации.

27. Дать характеристику информационному объекту.

28. Какие действия можно совершать над информационными объектами?

29. Приведите примеры информационных объектов.

30. Как осуществляется хранение информационных объектов?

31. Какие требования должны соблюдать при передаче информационных объектов?

32. При каких условиях информационная модель может восприниматься как информационный объект?

33. Как можно определить объем различных носителей информации?

34. Что такое архивация информации?

35. Что называется автоматизированной системой управления?

36. Виды систем управления.

37. Примеры оборудования с ЧПУ.

38. Схемы управления.

39. Классификация АСУ

40. Управление процессами.

41. Что такое компьютер?

42. Указать основные характеристики компьютеров.

43. Дать классификацию компьютеров.

44. Как изменялось программное обеспечение с развитием компьютеров?

45. Назвать основные устройства компьютера.

46. Перечислить функции компьютера.

47. Назвать достоинства компьютера в обработке информации.

48. Что такое процессор?

49. Охарактеризовать виды памяти компьютера.

50. Привести примеры устройств ввода и вывода.

51. Описать состав программного обеспечения компьютера.

52. Что такое операционная система?

53. Что такое файл, папка?

54. Описать основные типы файлов.

55. Как дается название файлу?

56. Как указать полное имя файла?

57. Для чего нужна компьютерная сеть?

58. Как понять прямое соединение компьютеров?

59. Как называются специальные устройства компьютера для взаимодействия с внешними устройствами?

60. Назовите профессии, связанные с построением математических и компьютерных моделей, программированием, обеспечением информационной деятельности людей и организаций.

61. Классификация компьютерных сетей.

62. Локальные сети, их основные свойства.

63. Понятие компьютерные вирусы и защита от них.

64. Основные методы и средства защиты данных.

65. Разновидности компьютерных вирусов

66. Характеристика антивирусных программ

67. Правила безопасности при работе с компьютером

68. В каком документе регламентированы санитарно-гигиенические нормы при работе с компьютером?

69. Определите используемые инструменты (технические средства и информационные ресурсы).

70. Как правильно организовать компьютерное рабочее место?

71. Какой должна быть правильная рабочая поза при работе за компьютером?

72. Что такое гигиена труда?

73. Как вы понимает «гигиена при работе за компьютером»?

74. Что такое эргономика и в чем ее особенность?

75. Назовите правила гигиены зрения?

76. Что такое автоматизированное рабочее место?

77. Какими устройствами ввода-вывода должно быть оснащено рабочее место по вашей специальности? Дать определения этих устройств.

78. Назовите виды профессиональной информационной деятельности человека.

79. Описать состав программных средств, использующихся для работы по вашей специальности.

80. Назовите положительные стороны использования Интенет-телефонии.

81. Перечислить и охарактеризуйте меры защиты информации в компьютере?

82. Что такое вирус? Дать классификацию вирусов.

83. Что такое антивирусная программа? Дать классификацию антивирусных программ. Привести примеры.

84. Что представляет собой Интернет –телефония?

85. Вспомните, какой самый примитивный графический редактор и его возможности и недостатки?

86. Какие вы знаете векторные графические редакторы?

87. Сделайте анализ растровой графики.

88. Сделайте анализ векторной графики.

89. Сделайте анализ фрактальной графики.

90. Дайте определения понятиям «цветовое разрешение» и «цветовые модели».

91. Проанализируйте виды и назначение графического программного обеспечения.

92. Определите графические возможности текстовых процессоров.

93. Что называется настольной издательской системой (НИС)?

94. Привести примеры простых текстовых редакторов.

95. Привести примеры текстовых процессоров.

96. Как создать новый документ в MS Word?

97. Назвать основные элементы окна редактора MS Word.

98. Что такое компьютерный абзац?

99. Назвать основные правила набора текста.

100. Как установить гарнитуру шрифта?

101. Как установить размер шрифта?

102. Каким образом можно сместить абзац относительно поля?

103. Какие параметры выравнивания абзаца вы знаете?

104. Что такое редактор электронных таблиц?

105. Перечислить элементы электронной таблицы, их обозначения.

106. Как называется документ, созданный в табличном процессоре. Из каких частей он состоит?

107. Какие данные можно вносить в ячейки электронной таблицы?

108. Дайте определение и назначение базы данных.

109. Дайте определение и назначение системы управления базой данных.

110. Каковы основные функциональные возможности СУБД?

111. Дайте определение понятий модели и структуры.

112. Дайте классификацию режимов работы СУБД.

113. Какие виды моделей баз данных вы знаете?

114. Что такое поле и запись?

115. Что такое ключевое поле, виды и их назначение?

116. Назовите типы взаимосвязей в модели.

117. Что считают объектами базы данных?

118. Определите основные этапы построения информационной структуры БД.

119. Назовите на ваш взгляд достоинства и недостатки реляционной модели.

120. Какие технические средства необходимы для подключения к сети Интернет?

121. В чем суть технологии Wi-Fi?

122. Чем отличается локальная сеть от глобальной?

123. Каковы отношения между компьютерами в одноранговых сетях?

124. Каковы отношения между компьютерами в сетях с выделенным сервером?

125. Что такое Интернет?

126. Назовите системы, образующие Интернет. Дать краткую характеристику.

127. Что такое «on-linе»? где используется этот термин?

128. Какова роль гипертекста на страницах WWW?

129. Что обеспечивает FTP-протокол?

130. От чего зависят скоростные характеристики подключения к Интернету?

131. Кто такой провайдер?

132. Какие бывают способы подключения к Интернету?

133. Объясните подключение к «домашней сети».

134. Объясните подключение с применением спутниковой антенны

135. Какие бывают доступы в Интернет?

136. Когда она появилась электронная почта?

137. Что нужно для того чтобы воспользоваться услугами электронной почты?

138. Как работает эл. почта?

139. Что получает пользователь во время регистрации?

140. Какие правила надо соблюдать при общении по электронной почте?

141. Что можно вложить в электронное письмо?

142. Как выглядит адрес электронной почты?

143. Что такое Чат? Когда появился? История его появления?

144. При каких условиях можно использовать ЧАТ?

145. Поясните так называемые «локальные чаты», дайте им характеристику.

146. Что такое видеоконференция?

147. Определите возможности современных видеоконференций. и области их применения.

148. Какие виды видеоконференций используются?

#### **6.3 Примерные тестовые задания для зачета:**

1. Выберите все возможные варианты ответа

К логическим функциям относятся:

1. Сумм

2. Мин

3. И

4. Или

5. Если

2. Выберите все возможные варианты ответа

К математическим функциям относятся:

1. Если

2. Sin

3. Cos

4. Log

- 5. Корень
- 6. Или

3. Выберите вариант ответа

- Запись формулы (расчет) в ячейке начинается со знака:
- $1. + (n \text{m} \cdot c)$
- $2. = (p$ авно)
- 3. \*(умножить)
- 4. (минус)

4. Выберите правильный вариант ответа:

Укажите запись, удовлетворяющую записи в редакторе Excel:

 $1. = A1 + B1$ 

2. C3+4\*D4

3. C3=C1+2\*C2

4. Нет верного ответа

5. Выберите правильный вариант ответа:

Укажите запись, удовлетворяющую записи в редакторе Excel:

- 1.  $=5(A2+C3)/3(2B2-3D3)$
- 2.  $5*(A2+C3)/3=(2*B2-3*D3)$
- 3.  $=5*(A2+C3)/(3*(2*B2-3*D3)$
- 4. Нет верного ответа

6. Выберите все возможные варианты ответов: Основные типы полей, используемые в БД:

- 1.Числовой
- 2. Текстовый (символьный)
- 3. Логический
- 4. Дата
- 5. Поле МЕМО

7. Выберите все возможные варианты ответов Объектами БД являются:

- 1. Таблицы
- 2. Запросы
- 3. Формы
- 4. Отчеты
- 5. Записи

8. Укажите правильный ответ:

Изменения в БД можно внести через вкладку:

- 1. Конструктор
- 2. Создать
- 3. Открыть
- 4. Нет верного ответа

9. Выберите все возможные варианты ответов: Объект ТАБЛИЦЫ БД создается с помощью:

- 1. Конструктора
- 2. Мастера
- 3. Путем ввода данных

# 4. Мастера форм

10. Выберите правильные варианты ответов:

Электронная таблица состоит из

- 1. Столбцов
- 2. Строк
- 3. Абзацев
- 4. Нет верного ответа

# **7. Учебно-методическое и информационное обеспечение дисциплины**

# **7.1 Основная литература:**

1. Гуриков, Сергей Ростиславович. Информатика: учебник / С. Р. Гуриков. - 2 е изд., перераб. и доп. - Москва: ИНФРА-М, 2023. - 566 с. - (Среднее профессиональное образование). - URL: https://znanium.com/catalog/document?id=420614.

2. Лопатин, В. М. Информатика: учебник для спо / В. М. Лопатин, С. С. Кумков. - 2-е изд., испр. и доп. - Санкт-Петербург : Лань, 2022. - 212 с. - (Среднее профессиональное образование). - URL: https://e.lanbook.com/book/221225

3. Свириденко, Ю. В. Информатика для профессий и специальностей технического профиля. Курс лекций: учебное пособие для спо / Ю. В. Свириденко. - 3-е, стер. - Санкт-Петербург: Лань, 2023. - 108 с. - (Среднее профессиональное образование). - URL: https://e.lanbook.com/book/288986.

3. Информатика. Табличный процессор Microsoft Excel 2010: учебно-метод. пособие / М. Л. Прозорова [и др.] ; М-во сельского хоз-ва Рос. Федерации, Вологодская ГМХА, Экономич. фак., Каф. экон. и менеджм. - Вологда; Молочное: ФГБОУ ВО Вологодская ГМХА, 2021. - 99 с.

4. Информатика. Текстовый процессор Microsoft Word 2010: учебно-метод. пособие / М. Л. Прозорова [и др.] ; М-во сельского хоз-ва Рос. Федерации, Вологодская ГМХА, Экономич. фак., Каф. экон. и менеджм. - Вологда; Молочное: ФГБОУ ВО Вологодская ГМХА, 2021. - 103 с.

# **7.2 Дополнительная литература:**

1. Информационные технологии в профессиональной деятельности [Электронный ресурс]: учебно-метод. пособие для студентов очной формы обучения по спец. среднего проф. образования 19.02.07 - Технология молока и молочных прод. / Ю. В. Виноградова ; М-во сельского хоз-ва Рос. Федерации, Вологодская ГМХА, Технол. фак., Каф. технол. оборуд. - Электрон. дан. - Вологда; Молочное: ФГБОУ ВО Вологодская ГМХА, 2018. - 122 с. - Систем. требования: Adobe Reader. - Библиогр.: с. 118 Внешняя ссылка: https://molochnoe.ru/ebs/notes/1774/download

2. Зверева, В. П. Технические средства информатизации : учебник / В. П. Зверева, А. В. Назаров. - М. : КУРС : ИНФРА-М, 2021. - 256 с. - (Среднее профессиональное образование). - URL: http://znanium.com/catalog/document?id=367805.

3. Кравченко, Лидия Викторовна. Практикум по Microsoft Office 2007 (Word, Excel, Access), PhotoShop : учебно-методическая литература / Л. В. Кравченко. - 2-е изд., испр. и доп. - Москва : ФОРУМ : ИНФРА-М, 2023. - 168 с. - (Среднее профессиональное образование). - URL: https://znanium.com/catalog/document?id=419784.

**7.3 Перечень информационных технологий, используемых при проведении научно-исследовательской работы, включая перечень программного обеспечения и информационных справочных систем**

**Лицензионное программное обеспечение:**

Microsoft Windows XP / Microsoft Windows 7 Professional , Microsoft Office Professional 2003 / Microsoft Office Professional 2007 / Microsoft Office Professional 2010 STATISTICA Advanced + QC 10 for Windows

### **в т.ч. отечественное**

Astra Linux Special Edition РУСБ 10015-01 версии 1.6. 1С:Предприятие 8. Конфигурация, 1С: Бухгалтерия 8 (учебная версия) Project Expert 7 (Tutorial) for Windows СПС КонсультантПлюс Kaspersky Endpoint Security для бизнеса Стандартный **Свободно распространяемое лицензионное программное обеспечение:** OpenOffice LibreOffice 7-Zip Adobe Acrobat Reader Google Chrome **в т.ч. отечественное** Яндекс.Браузер

## **Информационные справочные системы**

– [Единое окно доступа к образовательным ресурсам](http://window.edu.ru/) – режим доступа: <http://window.edu.ru/>

– ИПС «КонсультантПлюс» – режим доступа: <http://www.consultant.ru/>

– Интерфакс - Центр раскрытия корпоративной информации (сервер раскрытия информации) – режим доступа: <https://www.e-disclosure.ru/>

– Информационно-правовой портал ГАРАНТ.RU – режим доступа: <http://www.garant.ru/>

– Автоматизированная справочная система «Сельхозтехника» (web-версия) - режим доступ: <http://gtnexam.ru/>

## **Профессиональные базы данных**

– Научная электронная библиотека eLIBRARY.RU – режим доступа: [http://elibrary.ru](http://elibrary.ru/)

– Наукометрическая база данных Scopus: база данных рефератов и цитирования – режим доступа: <https://www.scopus.com/customer/profile/display.uri>

– Официальный сайт Федеральной службы государственной статистики – режим доступа: <https://rosstat.gov.ru/> (Открытый доступ)

– Российская Академия Наук, открытый доступ к научным журналам – режим доступа: [http://www.ras.ru](http://www.ras.ru/) (Открытый доступ)

– Официальный сайт Министерства сельского хозяйства Российской Федерации – режим доступа: <http://mcx.ru/> (Открытый доступ)

## **Электронные библиотечные системы:**

- электронный библиотечный каталог Web ИРБИС – режим доступа: [https://molochnoe.ru/cgi-bin/irbis64r\\_14/cgiirbis\\_64.exe?C21COM=F&I21DBNAM=](https://molochnoe.ru/cgi-bin/irbis64r_14/cgiirbis_64.exe?C21COM=F&I21DBNAM=%20STATIC&I21DBN=STATIC)  [STATIC&I21DBN=STATIC,](https://molochnoe.ru/cgi-bin/irbis64r_14/cgiirbis_64.exe?C21COM=F&I21DBNAM=%20STATIC&I21DBN=STATIC)

- ЭБС ЛАНЬ – режим доступа: [https://e.lanbook.com/,](https://e.lanbook.com/)

- ЭБС Znanium.com – режим доступа: [https://new.znanium.com/,](https://new.znanium.com/)

- ЭБС ЮРАЙТ – режим доступа: [https://urait.ru/,](https://urait.ru/)

- ЭБС POLPRED.COM: [http://www.polpred.com/,](http://www.polpred.com/)

- электронная библиотека издательского центра «Академия»: [https://www.academia](https://www.academia-moscow.ru/elibrary/)[moscow.ru/elibrary/](https://www.academia-moscow.ru/elibrary/) (коллекция СПО),

- ЭБС ФГБОУ ВО Вологодская ГМХА – режим доступа: [https://molochnoe.ru/ebs/.](https://molochnoe.ru/ebs/)

#### **8 Материально-техническое обеспечение дисциплины**

Учебная аудитория 4202 для проведения практических занятий.

Основное оборудование: Компьютеры 15 шт., имеющие выход в Интернет (в т.ч. для самостоятельных работ); Информационные планшеты; Мультимедийный проектор Toshiba TLP-XC2000; Ноутбук Lenovo В 570е; Экран на штативе Screen Media Apollo, 203\*153;

Лицензионное программное обеспечение: Microsoft Windows XP Лицензия 17997859

Microsoft Office Professional 2010 Лицензиф 42543554; Astra Linux Special Edition РУСБ 10015-01 версии 1.6 Лицензия 203500002-S-1.6-FSTEK-325; СПС КонсультантПлюс Лицензия 426324, 511546; Kaspersky Endpoint Security для бизнеса.

Свободно распространяемое лицензионное программное обеспечение:

Linux (Ubuntu) (распространяется свободно); LibreOffice (распространяется свободно); 7-Zip(распространяется свободно); Adobe Acrobat Reader (распространяется свободно); Яндекс.Браузер (распространяется свободно).

Система параллельного вождения:

НК "Агронавигатор плюс"+ Тренажер – симулятор;

#### **9 Обеспечение образования для лиц с ОВЗ**

Для обеспечения образования инвалидов и лиц с ограниченными возможностями здоровья реализация дисциплины может осуществляться в адаптированном виде, исходя из индивидуальных психофизических особенностей и по личному заявлению обучающегося, в части создания специальных условий.

В специальные условия могут входить: предоставление отдельной аудитории, необходимых технических средств, присутствие ассистента, оказывающего необходимую техническую помощь, выбор формы предоставления инструкции по порядку проведения текущего контроля и промежуточной аттестации, использование специальных технических средств, предоставление перерыва для приема пищи, лекарств и др.

Для лиц с ограниченными возможностями здоровья предусмотрена организация консультаций с использованием электронной почты.

Учебно-методические материалы для самостоятельной работы обучающихся из числа инвалидов и лиц с ограниченными возможностями здоровья (ОВЗ) предоставляются в формах, адаптированных к ограничениям их здоровья и восприятия информации:

Для лиц с нарушениями зрения:

– в печатной форме увеличенным шрифтом,

– в форме электронного документа.

Для лиц с нарушениями слуха:

– в печатной форме,

– в форме электронного документа.

Для лиц с нарушениями опорно-двигательного аппарата:

– в печатной форме,

– в форме электронного документа.

Данный перечень может быть конкретизирован в зависимости от контингента обучающихся.